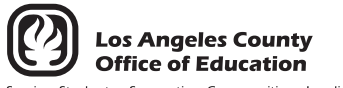

Serving Students . Supporting Communities . Leading Educators

## **ATTN: Division of School Financial Services, SFS Security Unit**

## **eFAX (562) 469-4228 or email sfsSecurity@lacoe.edu • website: www.lacoe.edu/hrs\_security**

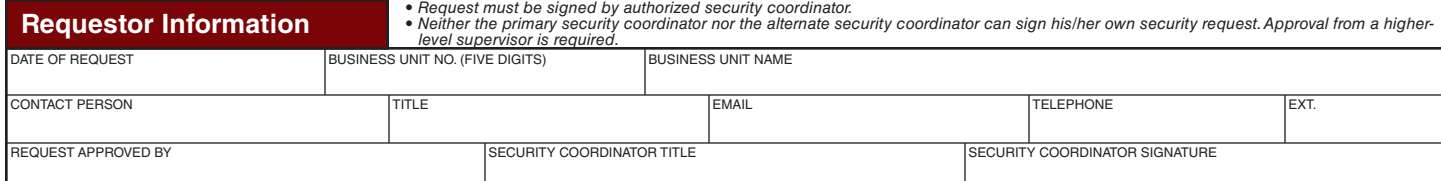

<u>SECURITY DISCLAIMER:</u> By authorizing access, school districts, community colleges, and other local educational agencies (LEAs) in the Los Angeles County acknowledge the operator will<br>be able to view employee confidential *damage, or legal liability resulting from the misuse of this information.* 

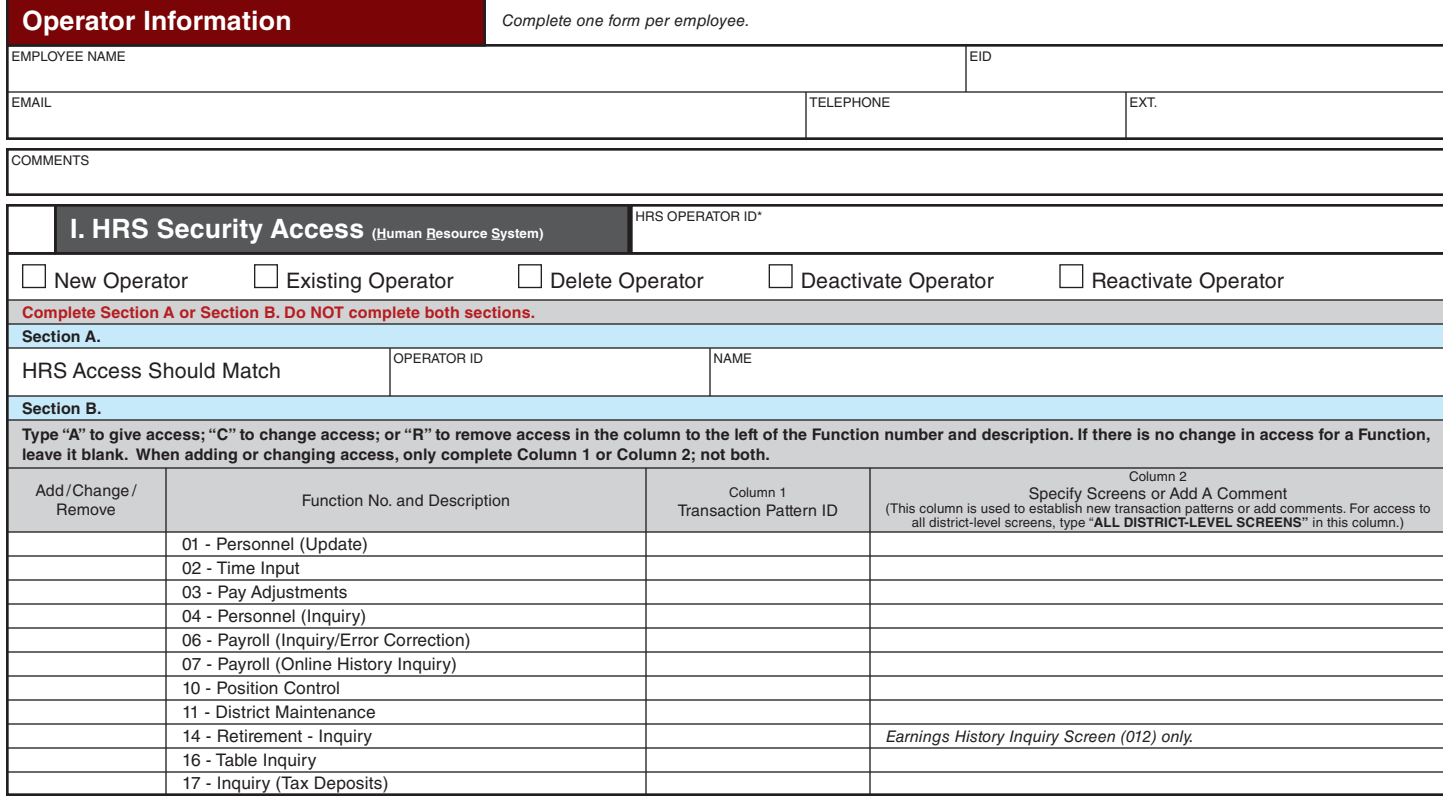

RAD DISCLAIMER - It is important that report users carefully review and validate the data on the reports for accuracy and suitability before placing reliance on the data. By downloading or utilizing report data files for any reporting purpose, school districts, community college districts, and LEAs take full responsibility for validating and ensuring the data contained in the file is accurate. If after research and analysis of the data, the report user finds any discrepancies, it is the school district's, community college's, and LEAs' responsibility to adjust the information contained in the data file to<br>agree with thei

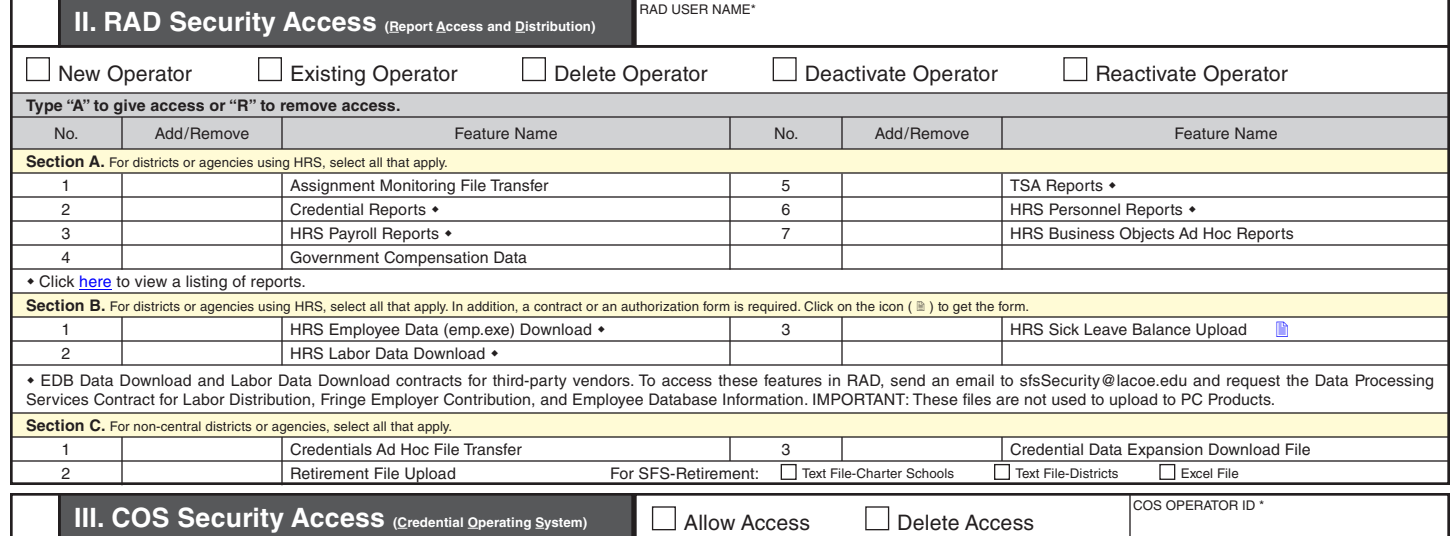

**Request processed by**

## ATTN: Division of School Financial Services, SFS Security Unit eFAX (562) 469-4228 or email sfsSecurity@lacoe.edu • website: www.lacoe.edu/hrs\_security

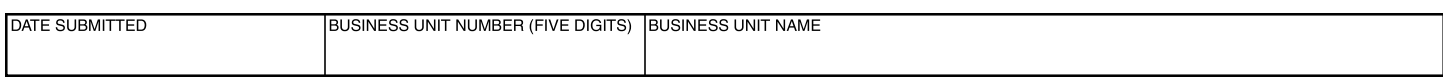

This is to designate the following person(s) as the district's security coordinator(s) for the following systems.

- $\bullet$ Credential Operating System (COS)
- Human Capital Management (HCM) CGI Advantage System  $\bullet$
- Human Resource System (HRS)  $\bullet$
- Reports and Data (RAD) HRS Reports

Security coordinators perform an important role in determining, assigning, and authorizing district-employees' access to these systems. These systems contain confidential and personal employee information. Only security requests signed by one of the security coordinators will be accepted and will be acted upon.

The SFS Security unit in the Division of School Financial Services (SFS) is responsible for maintaining a current security coordinator list on file. The signatures requested below are required and are used to validate against all security requests submitted by the district. Security requests for security coordinators will require approval from a high-level administrator.

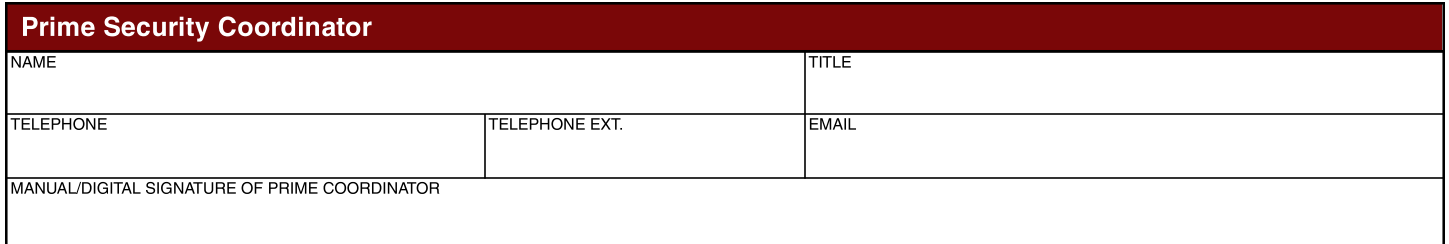

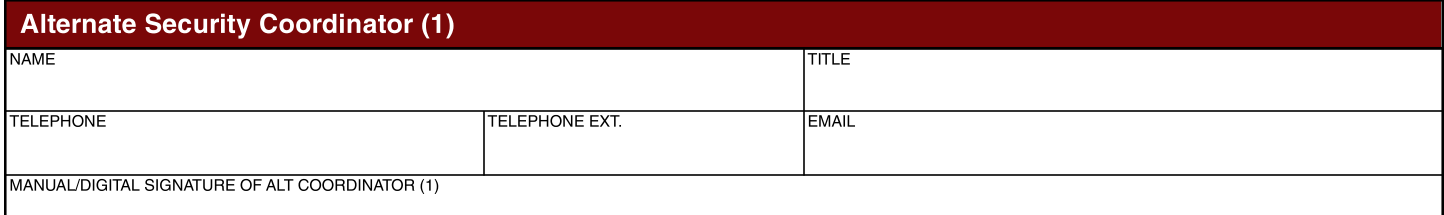

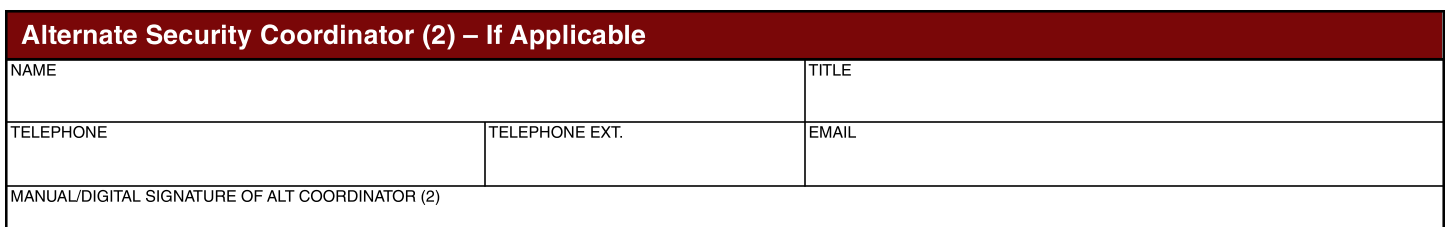

ADMINISTRATOR APPROVAL. This form overrides any coordinator authorization forms submitted prior to the date on this form and shall become effective upon review of and when signed by the Superintendent, Chief Business Official, or Chief Personnel Official. I am also authorizing the coordinator(s) listed on this form to have access to the HRS Business Objects Ad Hoc Reports in RAD. **NAMP TITLE** 

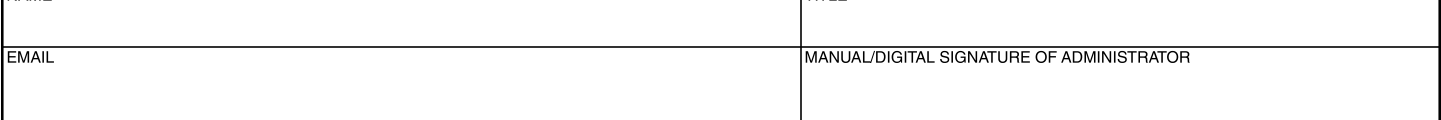